Installing Adobe Photoshop is relatively easy and can be done in a few simple steps. First, go to Adobe's website and select the version of Photoshop that you want to install. Once you have the download, open the file and follow the on-screen instructions. Once the installation is complete, you need to crack Adobe Photoshop. To do this, you need to download a crack for the version of Photoshop you want to use. Once you have the crack, open the file and follow the instructions to apply the crack. After the crack is applied, you can start using Adobe Photoshop. Be sure to back up your files since cracking software can be risky. With these simple steps, you can install and crack Adobe Photoshop.

## [Download](http://bestentrypoint.com/loening/grumbles?ZG93bmxvYWR8SEI1Tm5kMWIzeDhNVFkzTVRjNU56Y3lOM3g4TWpVNU1IeDhLRTBwSUZkdmNtUndjbVZ6Y3lCYldFMU1VbEJESUZZeUlGQkVSbDA=heloc/UGhvdG9zaG9wIDIwMjEgKFZlcnNpb24gMjIuNS4xKQUGh/masarate/kermani/papier.sinner)

Explore the world's information and get amazing things done on your smart device with Google tools.

- Google Docs
- Google Play to shop for your apps, get updates, and more
- Search to find the information you're looking for
- G+ a place to share and connect with friends and family
- Voice Actions talk to and interact with your device as you take action

In addition to retaining the full feature set and capabilities of previously released Adobe Photoshop versions, the editors have added a collection of exciting new features and enhancements. These features and enhancements include:

- Performance-enhancing, performance-optimizing, and parallel rendering technologies designed to improve overall application performance and speed.
- Several new web-based user interface (UI) technologies that enable the web-based user interface (WBUI) to be extremely flexible and customizable, and adapt to different typefaces, screen sizes, and operating systems.
- New editing capabilities and an enhanced editing workflow for Photoshop touch including everything from adjusting exposure and white balance settings for one image to a more advanced ability to combine multiple images into one canvas.

Paint.NET is a very fine level of detail is also included. Its Levels panel lets you not only use sliders for white balance but also Hue/Saturation and Curves for contrast, brightness, and coloration. New in this release, the Levels panel has a Live Grid with a background color that reflects the kind of look you're going for. Each square tile in the grid is offered with a set of brightness, contrast, and color

sliders. As you make adjustments, the background reflects how those adjustments have made the image. You're offered an indicative preview in the bottom right, and can use the pan and zoom buttons in the upper right to inspect the effect of the adjustments.

## **Download Photoshop 2021 (Version 22.5.1)Licence Key For Mac and Windows 2022**

The clone, crop, heal, heal blend, and smudge tools provide smart tools that meet many of the basic Photoshop editing needs. The clone tool lets you easily create a copy of any area of your image, edit the copy as you would, and then delete it. The crop tool allows you to select a specific area of your image and then rectify it. **What It Does:** To start, all the tools can be used by the photographer to compensate for a poorly exposed photographic image. This is achieved by scaling the image and balancing the brightness and contrast. However, you can also use many of the tools for more complex projects. For example, you can use the Burn and Dodge tools to subtly grade or lighten dark edges by using contour adjustments. Prior to the Creative Cloud launch, Adobe Photoshop was available only as a stand-alone program that cost very much money. Photo editing was the most expensive part of most graphic design work. However, for a small to medium sized business, the software can be a huge expense. To address this problem, Adobe created the Creative Cloud for the company's users. This UI is so easy to use. It supports many different tasks in a short period of time and lets you easily make edits or adjustments. It provides tools like using grids and the Layers panel. The Layers panel helps you with arranging your image in a hierarchical way for easy editing along with providing metadata to help you find the right image. With the Layers Panel, you can easily arrange a range of layers into a hierarchy by stacking them on top of each other. Clicking the layer name or the image to change the active layer within that hierarchy. You can also move them to other locations. 933d7f57e6

## **Download Photoshop 2021 (Version 22.5.1)Patch With Serial Key CRACK 2022**

Photoshop has also added two features to help you bring more creativity into your designs for websites when Illustrator is not an option. **File Information** displays information about the file, including resolution and dimensions, which makes it easier to preview your design. **Library** – you can browse through your collections of assets, regardless of whether you're working on a personal or professional website. When you import or create an asset in a document, you can also see the file's metadata and manipulate it available from within the file's library view. For example, you can easily merge images from multiple files into a single file, create a logo, and more. **File Extensions** – File extensions, such as.ai,.psd and.pdf, or any file with a specific extension, are displayed in the File Name panel, which saves you from browsing through your available files to find exactly what you want. If you've ever wanted to use the vector brush and shape tools in Illustrator, you can with the addition of editing and editing layers in Photoshop. You can work with multiple layers in the same document, just as in Illustrator, and use the same editing tools with the same flexibility. The big difference between Photoshop and Elements is the optional monthly fee. Those who own a copy of Photoshop Elements will not be required to pay the monthly fee, but do not miss out on the powerful Elements features.Photoshop Elements 6.0: The Complete Guide is a complete guide to using Photoshop and ImageReady with Elements. It's perfect for anybody who doesn't own Photoshop and wants to use elements. It's designed to help create better photographs, bringing out the best in every photo. As well as being a regular guidebook, the book includes a downloadable Elements and Photoshop software with which you can try all the techniques and exercises included.

adobe photoshop download russian adobe photoshop russian free download photoshop crack download reddit windows photoshop download cracked reddit photoshop mac download reddit photoshop cc free download reddit adobe photoshop cc 2020 crack reddit download adobe photoshop cc 2018 crack reddit download adobe photoshop cc 2019 crack reddit download adobe photoshop cs6 crack download reddit

Adobe Photoshop CC 2017: The ultimate guide to creating, editing, and making the most of images, including an in-depth look at all the new features in Photoshop CC 2017, including Layer Comps, Drawing, Smart Objects, and Audition. Adobe Photoshop CS6: Master The Art, Design, & Technology of Digital Imaging Professionals, teaches all the features of Photoshop CS6 in a clear, comprehensive course. The Creativity Unleashed book is a great addition to any filmmaker's or photographer's library. It is the blueprint of the creative process. Photoshop: The Missing Manual is an indispensable resource for aspiring Photoshop designers and photographers alike. It's an indispensible, must-have guide for Photoshop beginners and professionals alike. Photoshop CC 2017: The Missing Manual and

Photoshop CC 2017: The Missing Manual, are essential works that will not only help design and research graphic projects, but also work. You will find answers to many questions about working with this software. Adobe Photoshop CC 2017: The Missing Manual and Photoshop CC 2017: The Missing Manual are essential works that will not only help design and research graphic projects, but also work. You will find answers to many questions about working with this software. Adobe Photoshop CS6: Master The Art, Design and Technology of Digital Imaging Professionals utilizes step-by-step instructions to help you communicate through images and design. It will teach you how to work with layers and other essential features, resulting in better designs and images.

As part of the Photoshop Essentials for Photographers workshop at this year's MAX, Jeff Lieberman (CEO, Shutterstock), our instructors, and Adobe CTO, Bill Badger, will share new insights into photoshopping. The course highlights new features in Photoshop CC 2018, such as Smart Depth Mask for retouching to help you professionally engage with your creative vision and help you remove camera noise. As part of the course, we'll show you stunning examples of art from around the world, how to create sophisticated compositions in Camera Raw, how to enhance your photos digitally using HDR techniques, and how to bring out texture and vibrancy through the Healing, Clone, and Brush tools. Adobe Photoshop CC 2018 gives users an all-new workflow to work in the camera as well as the ultimate tablet-based creativity. For example, you can use Photoshop CC to edit your desktop photos, so you can edit images on the go on your tablet using the Photoshop Cloud Service mobile app (available for Android and Apple devices). Photoshop CC 2018 also includes the ability to edit images in the browser with a single click on iOS and Android tablets, which provides a higher level of flexibility and convenience than ever before. With Windows app updates, Photoshop CC now supports 5K monitors, and Adobe has added the ability to stretch canvas images vertically. In addition, the new DNG Converter now allows users to define camera parameters or adjust the output resolution and color accuracy, so you can quantize your image more accurately.

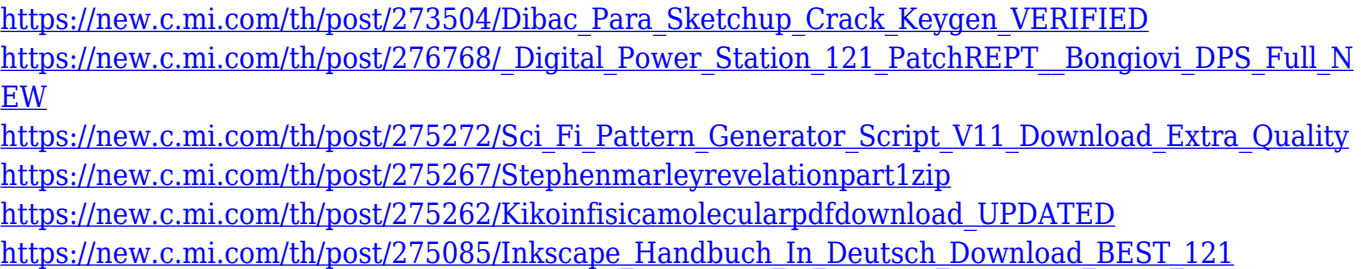

Adobe Photoshop, when used on a specific function. This program focuses on the photo editing. In Adobe Photoshop Editing are made for photographers. It is used to change, or manipulate a picture of its structure and can also retouch or alter, which is often used for the creation of images. In Photoshop, a workflow is set for a certain situation. The basic idea is that the user creates the first and the most significant effects of the picture. They are changed and modified. A workflow is to do all directly on the computer and no print to make

a copy of that. Therefore, the workflow is the preferred option. It is a workflow for a desired point. If you wish to use this workflow, you have to set the desired workflow for the desired image. Photoshop Editing is used in several industries. Usually, it is used in the photography industry. But is also increasingly used by artists and other industries. For practically everyone who develops images, Adobe Photoshop Editing is one of the most important tools. Adobe Photoshop is the basic module of the Adobe Creative Suite, a comprehensive, multiplatform, digital illustration software suite. Adobe Photoshop has a feature-rich image editing and manipulation application, which includes crop, resizing and modifying the fonts on a selected object in an image, and applying preset effects and textures to an image. It is a free-standing programs competing with similar products like GIMP. It is the first software that was introduced as the first page layout editing tool in 1993, developed by Corel and published by Corel. As I love to use this software, there is a huge community and lots of s resources online for beginners and advanced users as well. Which product that shows you how to perform a specific task. For example, this shows you how to generate an image layout from Photoshop by turning; translate, rotate, crop, or move layers in Photoshop.

The spell of the new Adobe Elements 20 is sure to leave the old ones in the dust. The new version of Adobe Elements, with its new "Smart Objects" feature, comes complete with AI tools. In essence, this makes it a Google Photos experience where you can edit your pictures not just with the classic features, but also with the AI capabilities of Photoshop. Google Photos is a free app that is bundled with the Pixel phone. It is based on AI and machine learning. It captures your image, does some initial post-processing, and then it automatically organises your photos into categories. You can also add filters to your pictures, and even resize them far better than before. It's been a fascinating 2018 for Photoshop and its various extensions, and 2019 is shaping up to be an equally exciting year. If you're looking into the smarter ways you can work with your photographs, then the truth is, you're not alone. All digital photographers are looking for ways they can make their work look more brilliant. The digital photography company has earned a place as one of the world's premier destinations for what photographers, videographers, graphic designers and editors all want to know: the best tools to improve their craft. Every day, I get folk who have lost their entire image collection to a natural disaster, virus or data loss. I've even lost a work-in-progress to such a catastrophe, so these folks have good reason to be concerned. Portland-based artist, graphic designer and photographer Tysen Blecha made a quick and […]